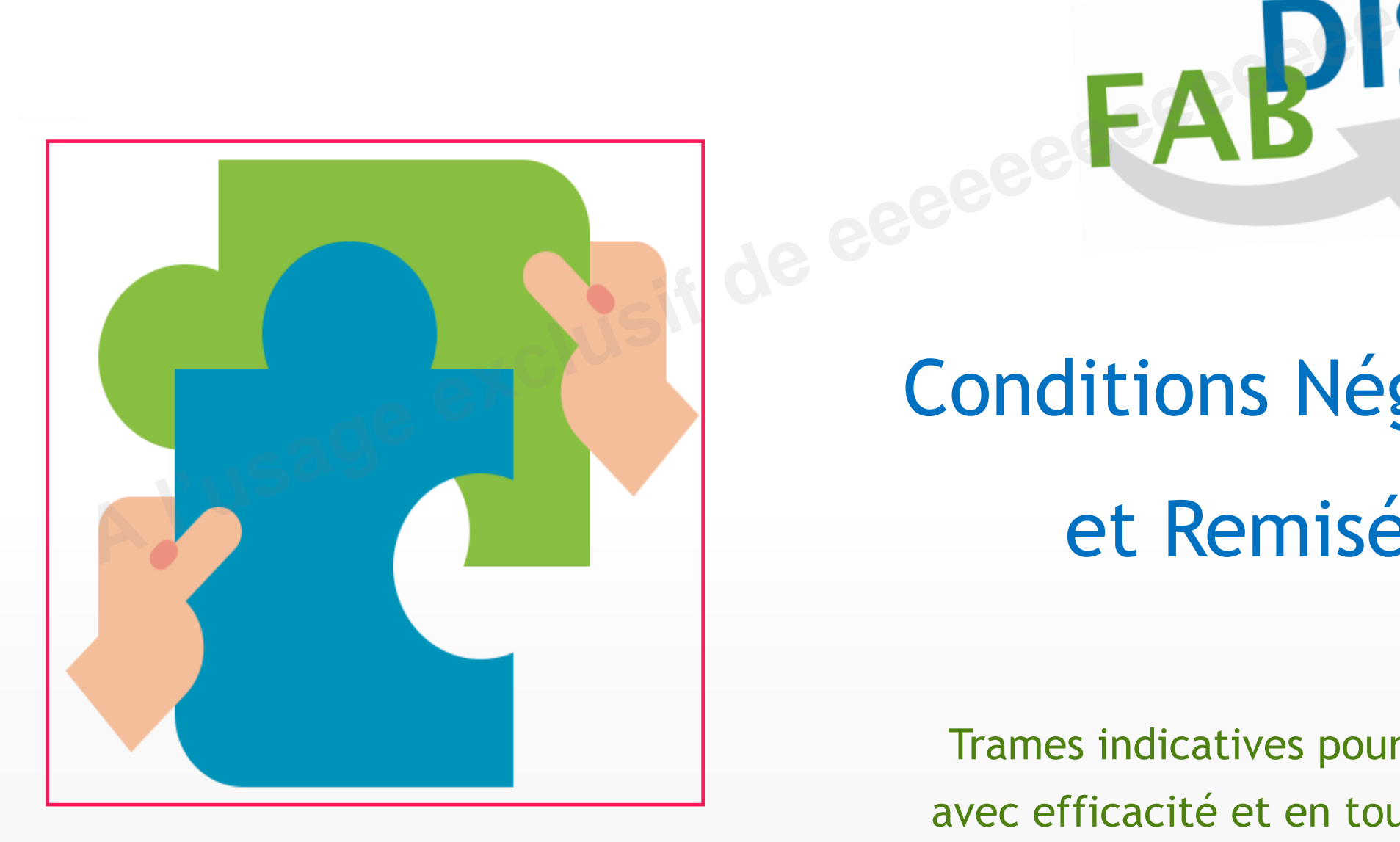

### Conditions Négociées et Remisées

Trames indicatives pour les partager avec efficacité et en toute autonomie

### Un support à la négociation

### **Objectifs des Trames indicatives**

- **Faciliter la compréhension, le partage et l'intégration** des Conditions négociées et des remises
- En préservant la primauté du contrat et l'**autonomie des acteurs /** Droit de la concurrence **A la negocia<br>
Objectifs des Trames indicatives<br>
• Faciliter la compréhension, le partage et l'intégration des Conditions<br>
• En préservant la primauté du contrat et l'autonomie des acteurs / Droinners<br>
Cadre d'utilisation<br>**

### **Cadre d'utilisation**

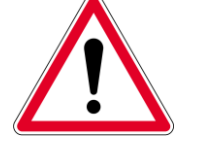

Respect des préconisations du cabinet spécialisé en droit de la concurrence

### **Application volontaire**

Ne peut faire l'objet d'un critère de sélection dans la relation fournisseur / distributeur

Procédure d'élaboration ouverte et diffusion des Trames sans restriction

### **Non exclusives**

Libre au fabricant et au distributeur d'utiliser ou non toutes les possibilités proposées

### **Transparence Non exhaustives**

Les cas de figure non prévus font l'objet d'onglets spécifiques non chartés, d'autres documents…

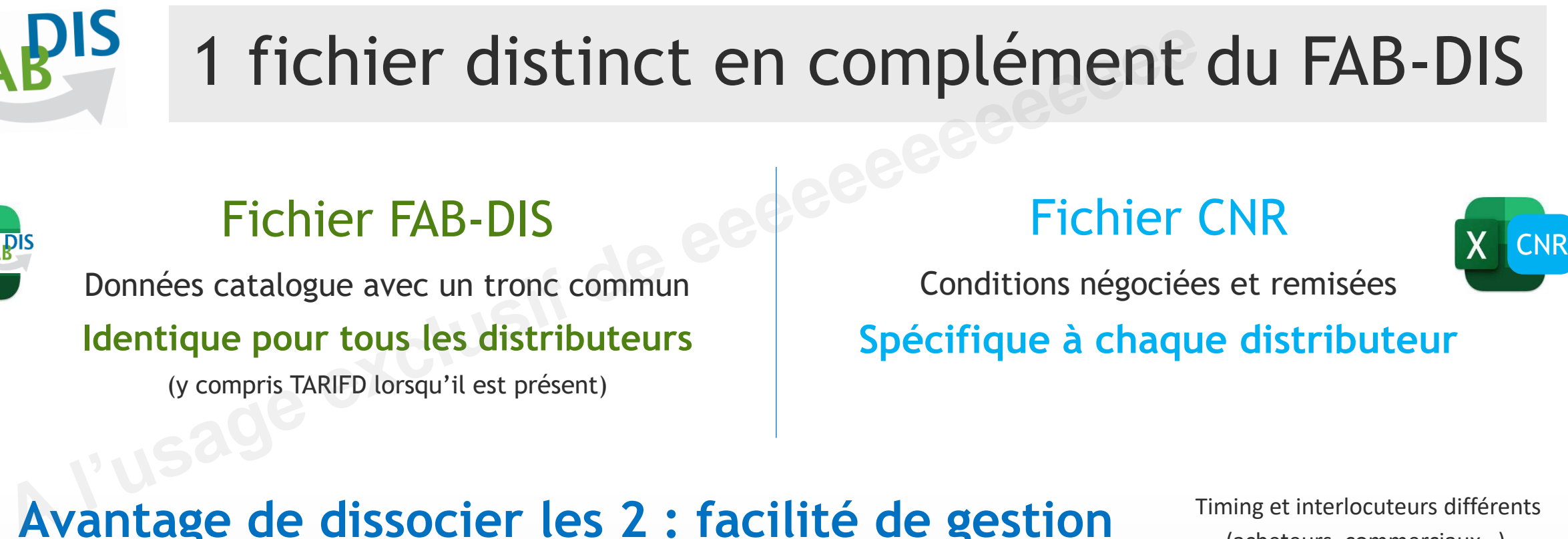

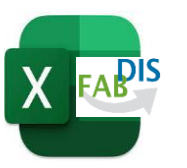

### Fichier FAB-DIS

Données catalogue avec un tronc commun **Identique pour tous les distributeurs** 

(y compris TARIFD lorsqu'il est présent)

### Fichier CNR

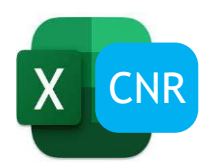

Conditions négociées et remisées

**Spécifique à chaque distributeur**

### **Avantage de dissocier les 2 : facilité de gestion**

Timing et interlocuteurs différents (acheteurs, commerciaux…)

- ✓ Evite de gérer autant de fichiers FAB-DIS qu'il y a de clients distributeurs
- $\checkmark$  Limite les risques associés à une diffusion par erreur
- ✓ Rééditer ou intégrer un nouveau fichier FAB-DIS à chaque fois qu'une condition négociée évolue

Nota : Le TARIFD peut subir plusieurs évolutions par an sans changement des conditions remisées. Cela implique un recalcul du prix net d'achat dans l'informatique du Distributeur.

### Le champ des possibles

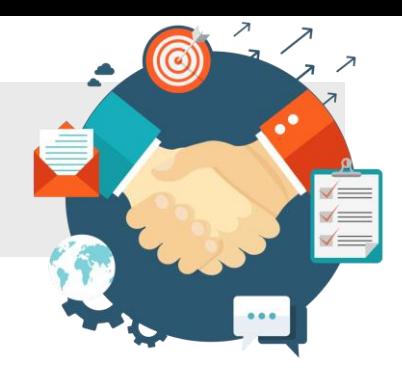

### **4 types de conditions fréquemment rencontrés A types de conditions fréquemment rencontrés**<br> **A types de conditions fréquemment rencontrés**<br> **A l'usage de conditions fréquemment rencontrés**<br> **A l'usage de seul moyen** les articles par famille et/ou par article<br> **Prix**

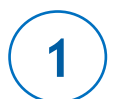

**2**

**3**

**4**

### **Remises pour les articles disposant d'un TARIFD**

Remises simples ou cascadées par famille et/ou par article

### **Prix nets par article**

le seul moyen de partager un prix négocié pour les articles sans TARIFD parfois selon un quantitatif article ou un seuil de commande (le prix net prime sur la résultante des éventuelles remises sur TARIFD)

### **Opérations promotionnelles, pour un temps défini**

Prix nets par article Remises simples ou cascadées par article ou par famille : utilisable que si les articles disposent d'un TARIFD

### **Remise supplémentaire applicable à tous les articles de la commande**

Remise supplémentaire à partir d'un seuil monétaire de commande

### Ces 4 types déclinés en **8 Trames** REMISE par FAMILLE simple ou cascadée T01 \_REMISE\_FAM REMISE par ARTICLE simple ou cascadée, selon quantitatif T02 REMISE\_REF **Remise indexée sur le TARIFD du FAB-DIS** Prix net d'achat distributeur recalculé à chaque PRIX NETS par ARTICLE selon quantitatifs T03 \_PRIXNET PRIX NETS par ARTICLE À PARTIR D'1 SEUIL DE COMMANDE (montant ou quantité d'unité de base) T04 PRIXNET **SEUILCDE** T06 \_REMISE\_REF PROMO T07 \_REMISE\_FAM\_ PROMO T05 \_PRIXNET\_ PROMO **Opérations promotionnelles** REMISE SUPPLEMENTAIRE applicable à tous les articles de la commande à partir d'1 seuil de commande monétaire T08 \_REMISE\_ **SEUILCDE Utilisable que l'article dispose ou non d'un tarif USIS CES 4 types déclinés en 8 Tr**<br>
Utilisable que si l'article dispose d'un tarif REMISE par ARTICLE<br>
Simple ou cascadée<br>
Simple ou cascadée<br>
A L'USAGE par ARTICLE<br>
A L'USAGE PARTICLE<br>
A L'USAGE PARTICLE<br>
DE L'USAGE PART

changement de TARIFD sans générer 1 nouveau CNR

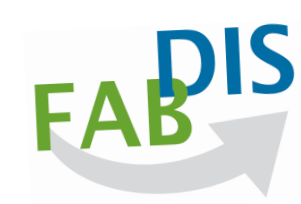

# Votre fichier CNR, à composer à la carte !<br>
Sélectionnez les onglets adaptés à votre besoin<br>
Exemple 1<br>
Remise unique pour l'ensemble des articles<br>
Remise unique pour l'ensemble des articles<br> **A la carte de exclusions**<br>
Ex

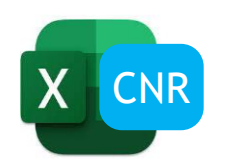

**Sélectionnez les onglets adaptés à votre besoin**

Exemples de fabricant possédant des références commerciales AVEC TARIFD

**Exemple 1**

• **Remise unique pour l'ensemble des articles**

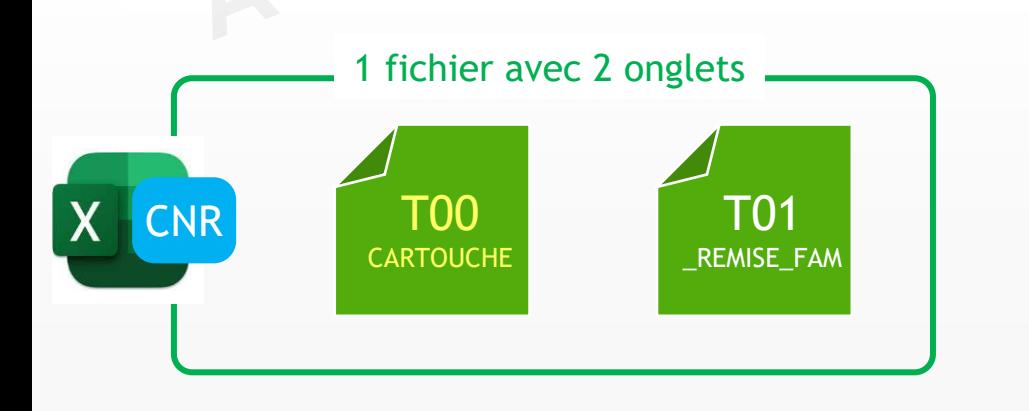

• Une seule ligne donnant la remise à appliquer sur TARIFD

**Exemple 2**

- **Remises différentes en fonction des familles de remise, FAM1**
- **Remises simples sur quelques REFCIALE : conditions améliorées par rapport aux conditions négociées familles**

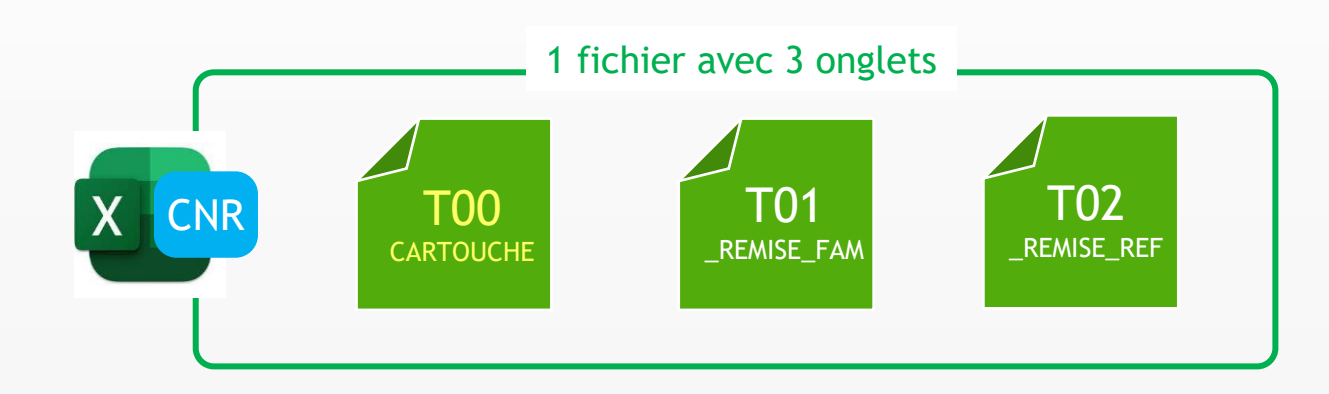

- Une valeur de remise par famille de remise (FAM1), valeur pouvant être identique pour plusieurs FAM1
	- La remise peut être spécifique pour chaque REFCIALE

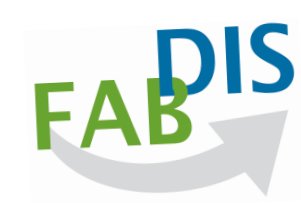

# Votre fichier CNR, à composer à la carte !<br> **A l'usage de la la carte de Santant possédant** des références commerciales <u>SANS</u> TARIFD<br> **A l'université de fabricant possédant** des références commerciales <u>SANS</u> TARIFD<br> **A l**

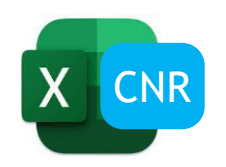

**Sélectionnez les onglets adaptés à votre besoin**

Exemples de fabricant possédant des références commerciales **SANS** TARIFD

**Exemple 3**

• **Prix net pour chaque article**

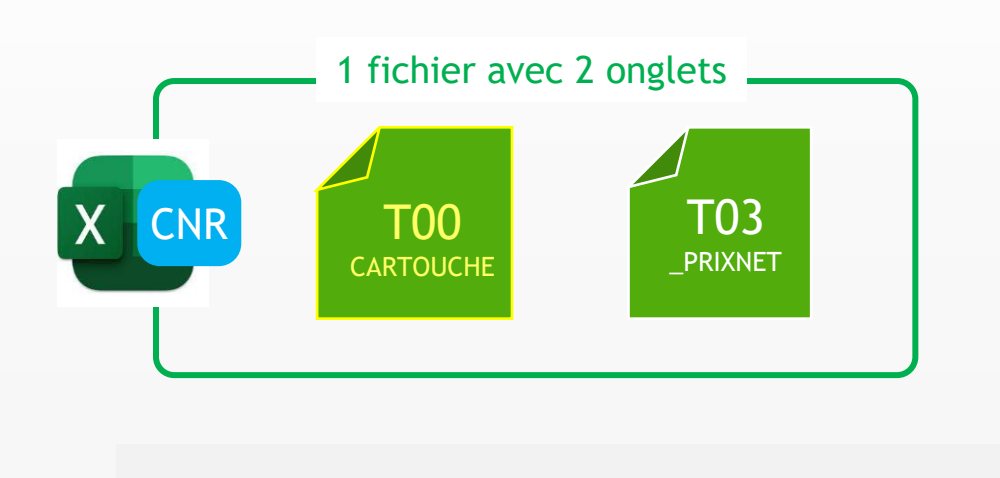

### **Exemple 4**

- **Prix net en fonction de quantitatifs pour une partie des références**
- **Prix net à partir d'un seuil de commande pour l'autre partie des références**

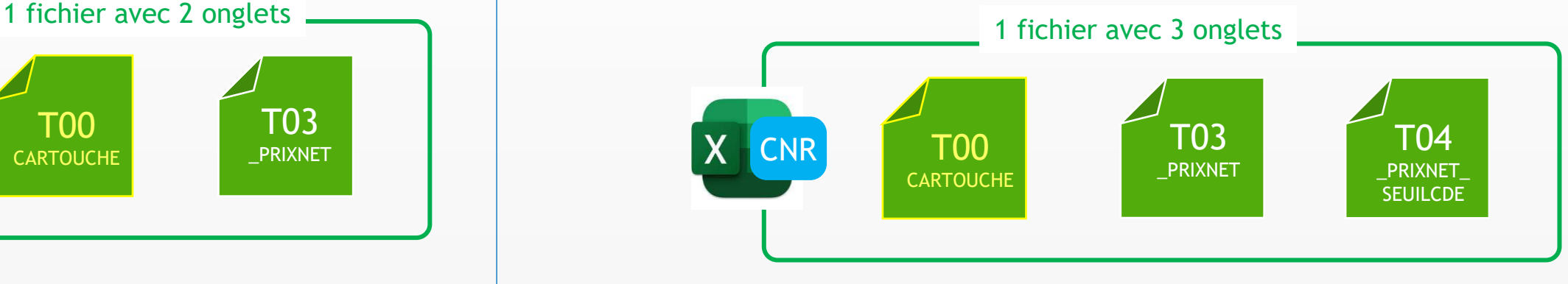

• Plusieurs prix nets par REFCIALE, selon le quantitatif

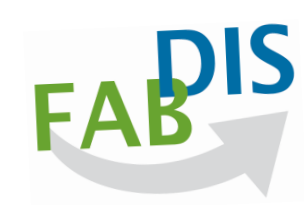

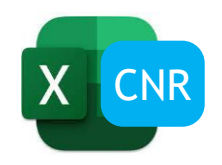

### Sélectionnez les onglets adaptés à votre besoin

Exemple de fabricant possédant des références commerciales **AVEC** TARIFD

### **Exemple 5**

- **Remises différentes en fonction des familles de remise cascadées, FAM1, FAM2, FAM3**
- **Remises simples sur quelques REFCIALE : conditions améliorées par rapport aux conditions négociées par familles**

### 42

• **Prix net promo, pour un temps défini, gestion de 2 opérations promotionnelles**

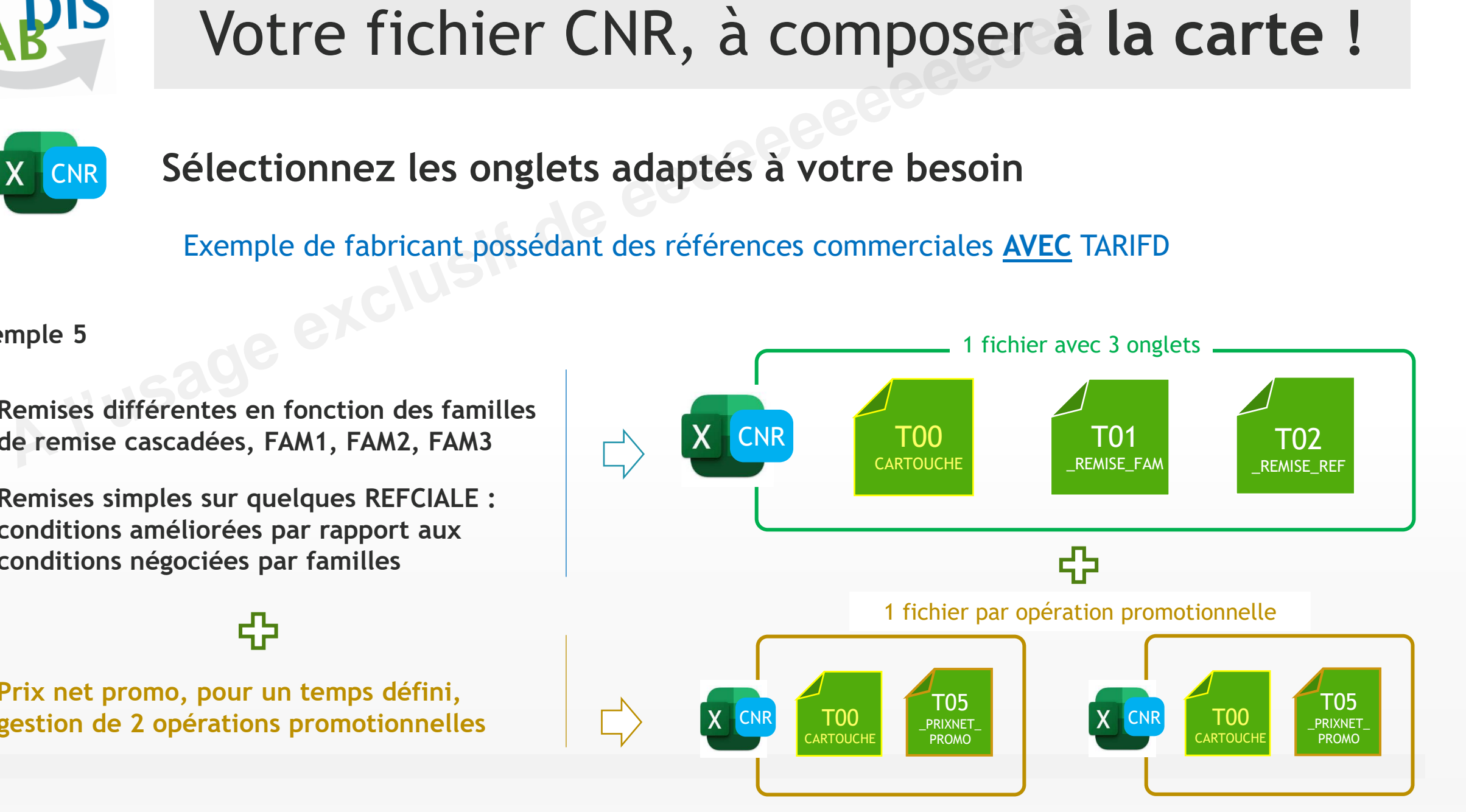

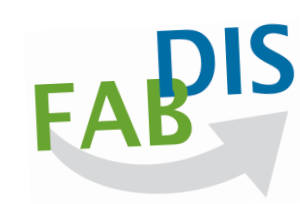

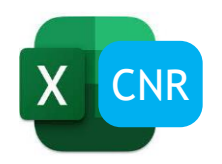

### Sélectionnez les onglets adaptés à votre besoin

Exemples de fabricant possédant des références commerciales **SANS** TARIFD

### **Exemple 6**

- **Prix net en fonction de quantitatifs pour une partie des références**
- **Prix net à partir d'un seuil de commande pour l'autre partie des références**
- **Prix net promo, pour un temps défini, pour une opération promotionnelle**

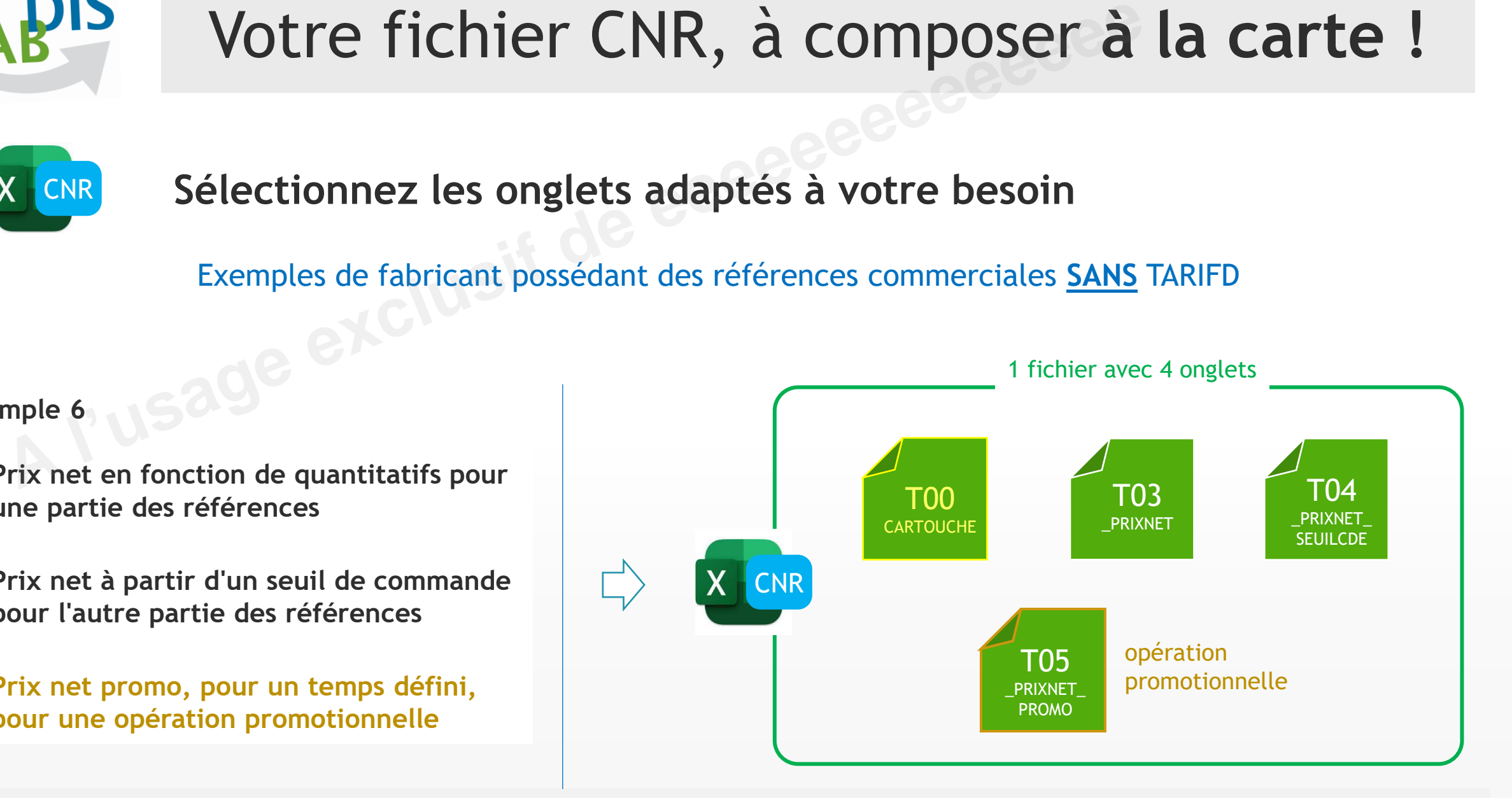

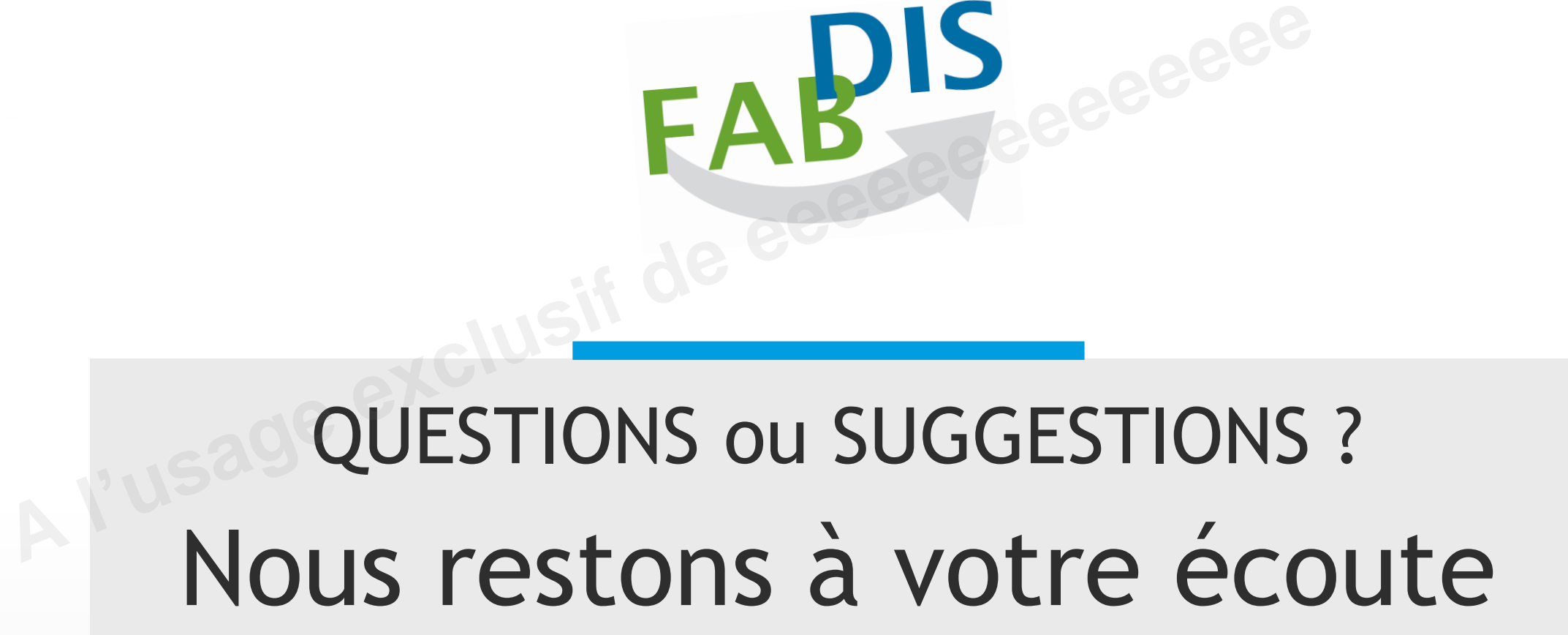

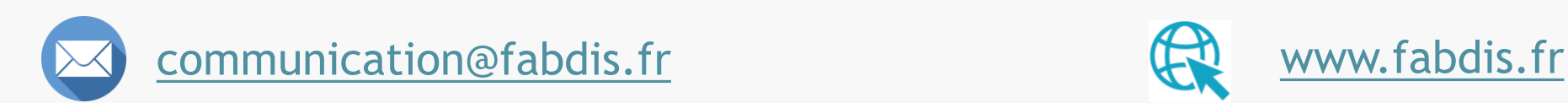

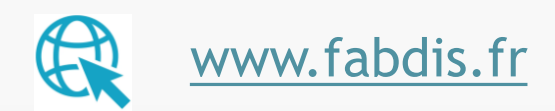